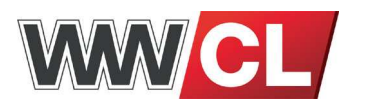

## **Allgemeines Turnierreglement**

- 1. Jeder Turnierteilnehmer verpflichtet sich zu Fairplay und zur Einhaltung des WWCL Reglements.
- 2. Die Teilnahme an WWCL Turnieren ist nur möglich, wenn der Spieler bzw. jeder Spieler des Teams im Besitz der Originalversion des Spieles, an dessen Turnier er oder das Team teilnehmen möchte, ist. Jede Zuwiderhandlung oder Betrugsversuch wird mit dem Ligaausschluss des Spielers bzw. Teams geahndet.
- 3. Die Turnierleitung (der Veranstalter) verpflichtet sich alle Entscheidungen fair, objektiv, unparteiisch und im Sinne des WWCL Reglements selbstständig zu entscheiden. Die Turnierleitung ist von der Teilnahme des Turniers ausgeschlossen.
- 4. Die Turnierleitung und jeder Teilnehmer hat sich aktiv um einen schnellen und reibungslosen Ablauf des Turniers zu bemühen. Dazu gehört auch, dass Turnierteilnehmer dafür sorgen, dass ihre Computer zu Turnierbeginn funktionieren, damit das Turnierspiel ohne Zeitverzögerung durchgeführt werden kann.
- 5. Das Mindestalter für die Teilnahme am Ranking in WWCL Turnieren und der Finals beträgt 16 Jahre.
- 6. Jeder Teilnehmer identifiziert sich bei der Anmeldung mit seiner WWCL-ID. Anhand dieser ID werden Ergebnisse in das Ranking übergeben. Sollte ein Teilnehmer keine WWCL-ID besitzen oder keine angegeben haben, so wird eine temporäre ID zugewiesen. Diese wird bei der der Übermittlung der Ergebnisse in eine offizielle WWCL-ID umgewandelt, damit eine Teilnahme am WWCL-Ranking möglich ist. Die Informationen für die offizielle WWCL-ID werden dem Teilnehmer per E-Mail zugesendet. Ein Zusammenbuchen von einer ID auf eine andere ist nur bei Fremdverschulden möglich.
- 7. Es ist nicht möglich die Punkte einer Spieler WWCL-ID auf einen anderen Spieler zu übertragen. Punkte für das Ranking kann nur der Inhaber der WWCL-ID erspielen. Es ist nur dann möglich für eine Clan WWCL-ID Punkte zusammeln, wenn mindestens 51% der Spieler

dem Clan angehören, der auch Inhaber der Clan WWCL-ID ist (sollte extremes "Clanhopping" auftreten, kann dies ebenfalls ein Grund für Punkteabzug oder eine Disqualifikation sein). Eine Clan WWCL-ID kann mit den Spielern, im Falle eines Clanwechsels mitwandern. Dazu müssen mindestens 51% des Clans / Squads wechseln.

- 8. Sobald das Turnier gestartet wurde, ist es nicht mehr möglich sich nachträglich anzumelden. Bei Teamturnieren ist es ebenfalls nicht mehr möglich einen Spieler auszutauschen. Es dürfen nur bei gesundheitlichen Problemen Spieler zu Beginn jedes Spiels ausgetauscht werden. Sollte dies ausgenutzt werden, kommt es zu einer Disqualifikation des Teams. Sollte im Spielspezifisches Turnierreglement eine andere Regelung zu Ersatzspielern aufgeführt sein, so setzt diese den Punkt 8 des Allgemeines Turnierreglement außer Kraft.
- 9. Alle Turniere werden entweder im Single Elimination oder im Double Elimination Verfahren abgehalten, wobei Vorrunden mit Gruppensystem eingesetzt werden können. Falls Vorrunden eingesetzt werden, werden die Vorrundenergebnisse nicht in das WWCL Ranking aufgenommen. Die Begegnungen der ersten Runde werden per Zufall entschieden, oder nach Seedings gepaart. Die Reihenfolge der Seedings liegt im Ermessen des Veranstalters und sollte den Leistungen der Teilnehmer entsprechen. Ist die Einzelspieler- bzw. Teamanzahl in der Runde keine 2er-Potenz, wird die Runde per Zufall mit Freilosen aufgefüllt.
- 10. Sollte als Turnierverfahren Double Elimination gewählt werden, so gilt für das Finale (Gewinner des Winnerbrackets gegen den Gewinner des Loserbrackets) eine spezielle Regelung. Es wird keine Map von der Turnierleitung festgelegt, sondern das Team aus dem Winnerbracket wählt die erste Map aus. Sollte dieses die Map gewinnen, ist das Team aus dem Winnerbracket der Gewinner des Turniers. Sollte das Team aus dem Loserbracket diese Map gewinnen, wählt das Team aus dem Loserbracket eine weitere Map, welche zusätzlich gespielt wird. Der Gewinner dieser zweiten Map ist dann der Turniersieger.

## **WWCL Reglement für Counterstrike: Source 2on2/5on5**

- 11. Gespielt wird sofern es das jeweilige Spiel erlaubt - immer auf Servern, die von den Veranstaltern gestellt werden. Die Turnierleitung ist für die Konfiguration des Servers zuständig. Werden keine Server eingesetzt, so sorgt die Turnierleitung dafür, dass Spieleinstellungen veröffentlicht und ggf. durch sie selbst vorgenommen werden. Die Spieleinstellungen müssen gemäß den WWCL Regeln gewählt werden. Es ist nur in den ersten 5 Minuten erlaubt ein Spiel wegen falscher Spieleinstellungen erneut zu starten.
- 12. Kommt ein Team oder ein Einzelspieler nicht oder (bei Teams) unvollständig in der pro Turnier festgelegten Wartezeit in den betreffenden Server, so muss das Team entweder unvollständig spielen, oder das Team bzw. der Einzelspieler wird disqualifiziert. Im Falle der Disqualifizierung kommt das anwesende Team bzw. der anwesende Einzelspieler mittels "Default Win" im Turnier weiter. Die Entscheidung über Wartezeit, Disqualifizierung, oder ob ggf. unvollständig gespielt werden muss, obliegt der Turnierleitung.
- 13. Jegliches Cheaten führt zur sofortigen Disqualifikation des Einzelspielers, oder bei Teamturnieren des ganzen Teams. Unter Cheaten fällt das Einsetzen von Einstellungen / Tools / Skripts / Texturen / Models / Sounds oder sonstiger Hilfsmittel / Anpassungen des Spiels, die einem Teil einer Paarung einen unlauteren Wettbewerbsvorteil gegenüber dem anderen Teil verschafft.
- 14. Sollte ein Spieler absichtlich seinen Computer während eines Turniers zum Absturz oder Ausstieg aus dem laufenden Spiel (Disconnect) bringen, wird er disqualifiziert. Im Zweifelsfall entscheidet die Turnierleitung über den Verbleib oder den Ausschluss des betroffenen Spielers. Handelt es sich um ein Team, muss das Team unvollständig im laufenden Spiel und ggf. im restlichen Turnier fortfahren.
- 15. Alle Ergebnisse müssen dokumentiert werden, soweit das Spiel dies erlaubt. Diese müssen nach

Verlangen dem Veranstalter vorgelegt werden. Sollten beide Parteien im Streitfall keine Ergebnisse vorweisen können, können ggf. beide disqualifiziert werden. Die Spieler erklären sich bereit, dass die Aufzeichnungen auf der WWCL Website und auf der Internetseite des Veranstalters veröffentlicht werden.

- 16. Der Veranstalter bzw. die Turnierleitung übergibt die Ergebnisse des jeweiligen WWCL Turniers an die WWCL. Die WWCL kann ausschließlich Ergebnisse akzeptieren, die in dem Formaten der WWCL übergeben werden.
- 17. Mit der Teilnahme an der WWCL kann man sich für die WWCL Finals qualifizieren. Bei Teamturnieren dürfen nur Spieler aufgestellt werden, die während der laufenden Saison an WWCL Turnieren teilgenommen haben und Punkte für ihr Team erspielt haben.
- 18. Die WWCL behält sich vor dieses Reglement nach Bedarf und eigenem Ermessen anzupassen. Änderungen werden in geeigneter Form bekannt gegeben. Im Falle einer Änderung des Reglements, sind diese Änderungen nicht rückwirkend. Sollte eine Änderung aufgrund eines bestimmten Vorfalles erfolgen, so gilt diese nur für diesen Vorfall und ebenfalls nicht rückwirkend.
- 19. Die WWCL behält sich vor sowohl Veranstalter als auch Teilnehmer bei gravierenden Verstößen gegen das Reglement aus der WWCL auszuschließen. Die WWCL ist in so einem Fall bemüht alle Parteien anzuhören und unter Berücksichtigung aller dargelegten Details fair zu entscheiden. Entscheidungen können auch veröffentlicht werden.
- 20. Die WWCL ist letzte Entscheidungsinstanz für WWCL Turniere. Der Veranstalter erklärt sich bereit Entscheidungen die im Rahmen der jeweiligen WWCL Turniere anfallen, selbständig zu treffen.
- 21. Die WWCL bemüht sich alle vorgetragenen Beschwerden und Wünsche genau zu prüfen. Der Rechtsweg ist jedoch ausgeschlossen.

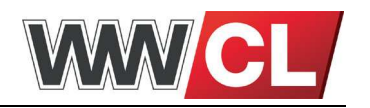

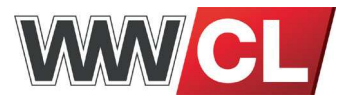

## **Spielspezifisches Turnierreglement**

- 1. Gespielt wird immer die aktuelle Steamversion von Counterstrike: Source im Modi 2on2 oder 5on5.
- 2. Das Turnier wird im Double- oder Single-Elimination-Mode durchgeführt. Für jede Runde wird eine "Defaultmap" aus dem Mappool gezogen. Erst wenn alle Maps gezogen wurden wird der Topf wieder aufgefüllt.

Eine Map kann nicht 2 Runden hintereinander "Defaultmap" sein, sondern muss dann wieder in den Topf getan werden und es wird weiter gezogen.

- 3. Jedes Team muss auf jeder gespielten Map einmal T und einmal CT spielen. Dies wird zwischen den beiden Parteien durch eine Knife Round entschieden.
- 4. Gespielt wird auf 15 Runden ohne Zeitlimit. Nach der entscheidenden 16. Gewinnrunde kann der Server verlassen werden.
- 5. Bei einem Unentschieden wird die Map ein weiteres Mal gespielt, allerdings nur noch auf 3 Runden ohne Zeitlimit. Hierbei ist der Wert mp\_startmoney auf 8.000 einzustellen. Dieser Vorgang wird wiederholt bis es zu einer Entscheidung / Sieger kommt.
- 6. Sollte innerhalb der ersten drei Runden der Server abstürzen (keine einzelnen Verbindungsabbrüche von Spielern), wird die Map neu gestartet. Eine eventuell stattgefundene Messerrunde gehört nicht zu den ersten drei Runden der Begegnung. Falls der Server in einer späteren Runde abstürzt werden die verbleibenden Runden ausgespielt und zu den vorher erspielten Runden dazugezählt, wobei mp\_startmoney auf 2000 gesetzt wird und das Team welches die letzte Runde vor Serverabsturz verloren hat einen Suizid mit dem Befehl "kill" durchgeführt.

Bei einem Spielerdrop ist das Spiel in der nächsten Buytime bis zum reconnect des Spielers vom Team des gedropten Spielers zu pausieren und auch von diesem Team die Pause wieder zu entfernen.

7. Im Finale eines Turniers (Winner bracket Gewinner gegen Loser bracket Gewinner) sucht sich jedes der beiden Teams eine Map aus. Es ist egal ob diese Map in der vorherigen Runde als Defaultmap gezogen wurde oder nicht.

Das Finale wird im Best of Three gespielt, als erstes wird die Wahlmap des Winner bracket Sieger gespielt, danach die Wahlmap des Loserbracket Siegers. Sollte dann keine 2-0 Entscheidung gefallen sein, so wird eine Defaultmap gezogen, welche nicht eine der beiden vorherigen Maps ist. Dem Sieger aus dem Winner bracket ist die Seitenwahl immer vorbehalten.

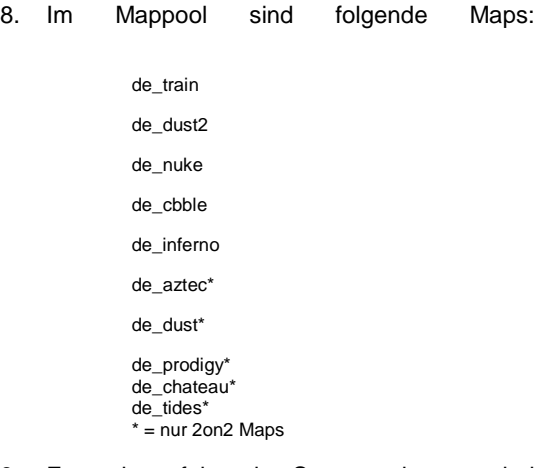

9. Es gelten folgende Serversettings, wobei Werte, die nicht explizit gesetzt werden, als Standardwerte zu verstehen sind, so wie sie der Server vorgibt und nicht zu verändern sind!

> mp\_allowspectators "1" mp\_autokick "0" mp\_autoteambalance "0" mp\_buytime "0.25" mp\_c4timer "35" mp\_chattime "5" mp\_decals "200" mp\_fadetoblack "1" mp\_flashlight "1" mp\_footsteps "1" mp\_forcecamera "1" mp\_freezetime "10" mp\_friendlyfire "1" mp\_limitteams "20" mp\_logecho "0" mp\_logfile "1" mp\_roundtime "2" mp\_spawnprotectiontime "0" mp\_startmoney "800" mp\_timelimit "0" mp\_tkpunish "0" mp\_winlimit "0" decalfrequency "60" host framerate "0" log "1" sv\_accelerate "5" sv\_airaccelerate "10" sv\_allowdownload "1" sv\_allowupload "1" sv\_alltalk "0" sv\_cheats "0" sv\_friction "4" sv\_gravity "800" sv\_maxrate "25000"

sv\_minrate "25000" sv\_maxupdaterate "100" sv\_minupdaterate "100" sv\_maxspeed "320" sv\_pausable "1" sv\_stepsize "18" sv\_timeout "65" sv\_voiceenable "0" sv\_wateraccelerate "10" sv\_waterfriction "1" sv\_mincmdrate "100" sv\_maxcmdrate "100" sv\_client\_predict "1" sv\_client\_interpolate "0"  $\overline{\mathsf{s}}\mathsf{v}$  unlag  $\overline{\mathsf{v}}\mathsf{0}^*$ sv\_lan 1" sv\_client\_cmdrate\_difference "0" sv\_turbophysics "1"

 In dieser Auflistung fehlen einige Einstellung wie das Serverpasswort oder der Servername. Diese sollten natürlich auch von den Standardwerten abweichen.

sv\_pure "2

Alle offiziellen Turniergameserver werden mit einer Tickrate von 100 betrieben. Bei Tickrate 100 empfiehlt es sich lediglich einen 5on5 Gameserver pro Gerät zu betreiben.

Wichtig: Um einen Server flüssig zum Laufen zu bekommen muss man auf folgende Dinge achten.

1) Startparameter: -secure -tickrate 100 -console game cstrike +map de\_dust2 -maxplayers 12 +exec server

2) Unter Windows ist zu beachten, dass man den "Windows Media Player" startet (z.B. mit der clock.avi File die es im Windows Verzeichnis gibt), da dies teilweise noch Performance aus dem Server herausholt.

10. Die **Clientsettings** sind generell auf Standard-Werte zu setzen, oder dürfen sich in dem über das Menü einstellbaren Bereich befinden. Zusätzlich noch einstellbare Werte sind:

(ALLE anderen Werte müssen auf dem Standartwert belassen werden)

> cl\_crosshairscale x (frei einstellbar) cl\_dynamiccrosshair 0/1 fps\_max 105 net\_graph 0/3 cl\_autowepswitch 0/1 hud\_fastswitch 0/1 zoom\_sensitivity\_ratio x (frei einstellbar) mat\_debugdepthmode 0 mat\_showlightmapcomponent 0

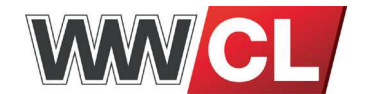

mat\_dxlevel 80/81/90/95

mat\_picmip 0/1/2 (die Werte 0, 1, 2 sind zulässig) mat\_monitorgamma x (frei einstellbar) r\_rootlod 0/1/2 (die Werte 0, 1, 2 sind zulässig) r\_lod -5/-4/-3/-2/-1/0 (die Werte -5/-4/-3/-2/-1/0 sind zulässig)

r\_worldlights 2 cl\_pitchspeed 225 cl\_yawspeed 210 net\_showevents 0 net\_maxfilesize 16 net\_maxfragments 1280

11. Das Ändern folgender Werte ist nicht gestattet und gilt als als Betrugsversuch:

mat\_proxy mat\_depthbias\_normal

**Netsettings** 

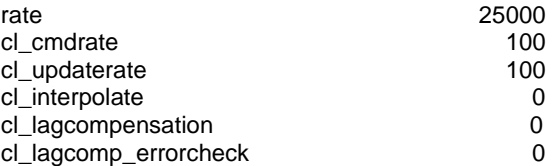

Jegliche Doppelbinds sind verboten, es sei denn, der Doppelbind wird im Zusammenhang folgenden Befehlen gesetzt:

adiust\_crosshair radiocommands say team slot10

Es darf explizit nur ein Command pro Taste gebunden sein, außer im Zusammenhang mit den oben angegebenen Befehlen.

- 12. Ab sofort ist das ServerTool "zBlock" pflicht. Dies kann unter http://zblock.cs-resourced.net/ gedownloadet werden.
- 13. Jegliches Benutzen von Scripten ist nicht gestattet. Als einzige Ausnahme gelten reine Buy-, Demorecord- und Adminscripts.
- 14. Alle Einstellungen und Scripte müssen in der config.cfg, userconfig.cfg, autoexec.cfg und wwcl.cfg stehen stehen. Ebenso dürfen im "cfg" Ordner nur diese beiden Konfigurationen existieren. Jeglicher Einsatz anderer Configdateien bzw cvars per Hand, Bind, oder Script ist verboten.
- 15. Das Verändern jeglicher Sounds, Spielermodels, Waffenmodels, Fadenkreuze, Texturen, Huds, Sprites und Dateien aus den .gfc Dateien ist untersagt. Des Weiteren sind modifizierte Treiber sowie Programme die das Spiel verändern nicht gestattet.

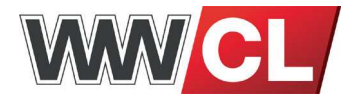

## 16. Bugs

Sich durch Wände, Böden und Decken (auch Leveldecken) durch zu hebeln (o.ä.) ist verboten, darunter fällt entsprechend auch Skywalking. Bomben so zu legen, dass sie nicht mehr erreicht werden können ist verboten.

Stellen die mit Hilfe eines Mitspielers erreichbar sind gehören nicht dazu! Speziell de\_inferno: Die Bombe am Brunnen so zu legen, dass sie nicht mehr entschärft werden kann, ist verboten. Zum Klettern gilt generell folgende Faustregel. Das Klettern mit Hilfe von Teammates ist generell erlaubt. Verboten sind dabei Positionen, an denen Texturen, Wände oder Böden verschwinden, wenn man bestimmte Bewegungen macht (z.B. einen Sprung). (Beispiele sind: prodigy Stacheldrahtrand, nuke oberes Hallendach, usw.

Das Werfen von Granaten unter Wänden hindurch ist verboten. Anmerkung: Das Werfen über Dächer und Wände ist erlaubt. "Mapschwimmen" oder "Floating" ist verboten. Es ist NICHT erlaubt, die liegende Bombe zu bewegen.

Beim Entschärfen der Bombe muss diese vollständig sichtbar sein. Das Entschärfen durch Gegenstände oder Wände ist vollkommen untersagt. Wenn die Bombe auf einer Anhöhe oder Zug oder ähnlichem gelegt worden ist, muss der Entschärfer ebenfalls darauf steigen.

- 17. Demos und Screenshots: Jeder Spieler muss eine Demo pro Halbzeit sowie einen Screenshot pro Halbzeit von den Scores anfertigen. Die erstellen Dateien sind bis zum<br>Ende der Veranstaltung aufzubewahren. Ende der Veranstaltung aufzubewahren.
- 18. SourceTV

Sofern es zum Einsatz des SourceTV kommt gelden folgende Einstellungen:

tv\_enable "1" tv\_autorecord "1" tv\_delay "90" tv\_maxclients "128" tv\_nochat "1" tv\_relayvoice "0" tv\_transmitall "1" tv\_allow\_camera\_man "1" tv\_delaymapchange "1" tv\_dispatchmode "0" tv\_name "WWCL Source TV"

Der Einsatz von LAN und WWCL Administratoren als Kameramänner ist gestattet, sofern beide Teams damit einverstanden sind. Dieser betritt den Server ganz normal als sei er ein Spieler, joint sofort das Team "Zuschauer" und beginnt die Kameraführung mit dem Drücken der

"E" Taste (bzw. die Taste welche das Benutzen ausführt).

- 19. Settings veränderbar nach Absprache Der Wert mp\_fadetoblack kann auf 0 gesetzt werden wenn beide Teams diesem Zustimmen Der Wert sv voiceenable ist auf 1 zusetzten sobald ein Team dieses möchte.
- 20. Strafverfahren:

Nach dem Match dürfen Demodateien des Gegners gefordert werden. Diese sind sofort freizugeben. Es dürfen 4 Demodateien pro Map gefordert werden. Ebenso dürfen bei einer Verlängerung pro Verlängerung je 4 weitere gefordert werden.

Bei dem Fehlen von Demodateien wird das Match für die Partei, welche Demos gefordert hat gewertet. Wenn jedoch beide Teams fehlende Demodateien haben, wird das Match wiederholt.

Wenn ein Spieler mit falschen Konfigurationsdateien antritt, wird das Match für die andere Partei gewertet.

Das Entschärfen der Bombe durch feste Wände oder ähnlichem führt zu dem Abzug von 3 Runden pro falschem Entschärfen am Ende der Auswertung des Matches.